CSE 3214: Computer Network Protocols and Applications −Socket Programming

Dr. Peter Lian, Professor Department of Computer Science and Engineering **York University** Email: peterlian@cse.yorku.ca Office: 1012C Lassonde Building Course website: http://wiki.cse.yorku.ca/ course\_archive/2012-13/W/3214

## Socket programming

*goal:* learn how to build client/server applications that communicate using sockets *socket:* door between application process and end-endtransport protocol

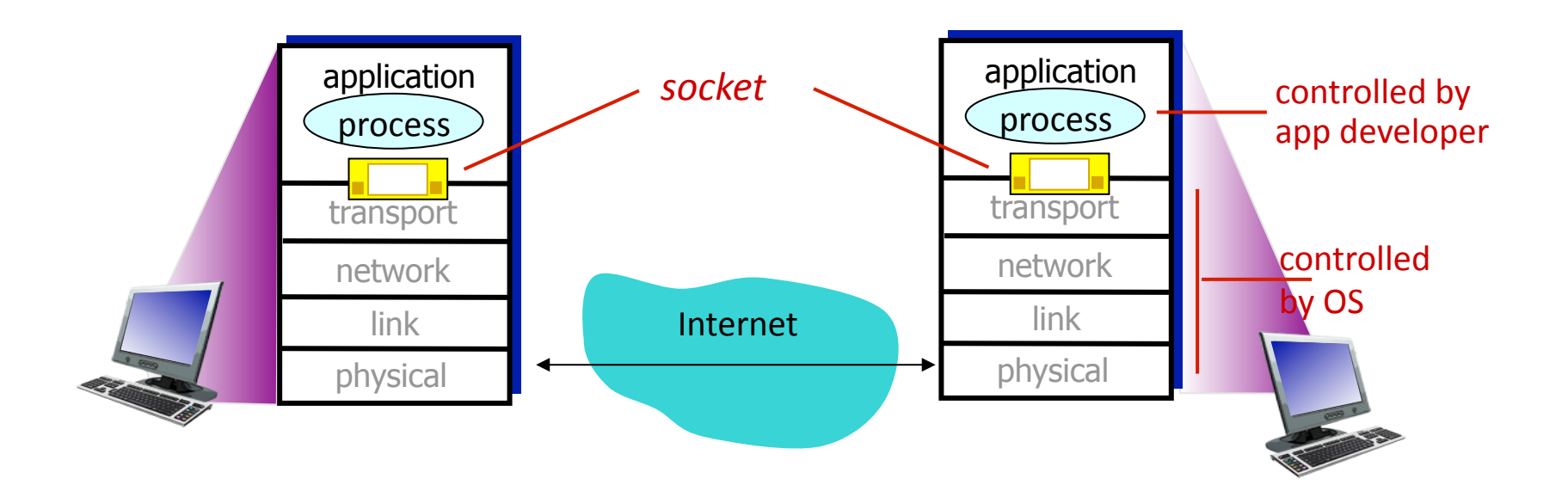

- Python is a general purpose, high level programming language
- Clear and expressive syntax
- Large and comprehensive library
- Used as scripting language as well as in a wide range of non-scripting contexts
- Available to Windows, Mac, Linux/Unix
- Official Website: http://www.python.org

### Download Python

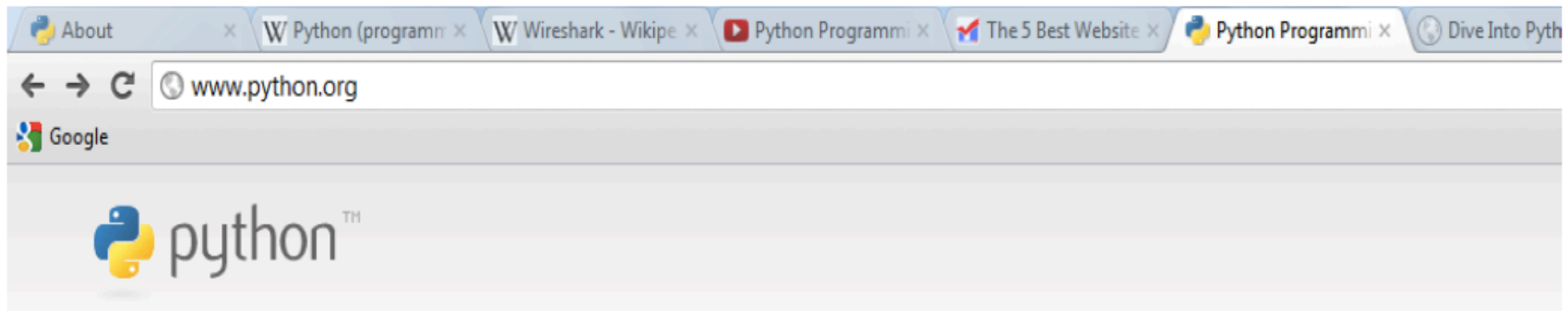

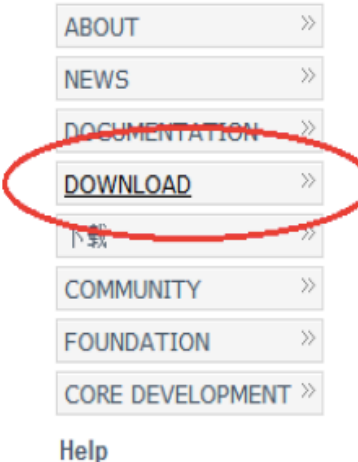

Package Index Quick Links (2.7.3) » Documentation » Windows Installer

#### Python Programming Language – Official Website

Python is a programming language that lets you work more quickly and integrate your systems more effectively. You can learn to use Python and see almost immediate gains in productivity and lower maintenance costs.

Python runs on Windows, Linux/Unix, Mac OS X, and has been ported to the Java and .NET virtual machines.

Python is free to use, even for commercial products, because of its OSI-approved open source license.

New to Python or choosing between Python 2 and Python 3? Read Python 2 or Python 3.

The Python Software Foundation holds the intellectual property rights behind Python, underwrites the PyCon conference, and funds other projects in the Python community.

Read more, -or- download Python now

```
7% *Python Shell*
File Edit Shell Debug Options Windows Help
Python 2.7.3 (default, Apr 10 2012, 23:31:26) [MSC v.1500 32 bit (Intel)] on win \sim32
Type "copyright", "credits" or "license()" for more information.
>>> print "hello world"
hello world
555Ln: 5 Col: 4
```
*goal:* learn how to build client/server applications that communicate using sockets *socket:* door between application process and end-endtransport protocol

# Socket programming

*Two socket types for two transport services:* 

- *UDP:* unreliable datagram
- *TCP:* reliable, byte stream-oriented

### *Application Example:*

- 1. Client reads a line of characters (data) from its keyboard and sends the data to the server.
- 2. The server receives the data and converts characters to uppercase.
- 3. The server sends the modified data to the client.
- 4. The client receives the modified data and displays the line on its screen.

## Socket programming *with UDP*

### UDP: no "connection" between client & server

- no handshaking before sending data
- sender explicitly attaches IP destination address and port # to each packet
- rcvr extracts sender IP address and port# from received packet

### UDP: transmitted data may be lost or received out-of-order

### Application viewpoint:

• UDP provides *unreliable* transfer of groups of bytes ("datagrams") between client and server

### Client/server socket interaction: UDP

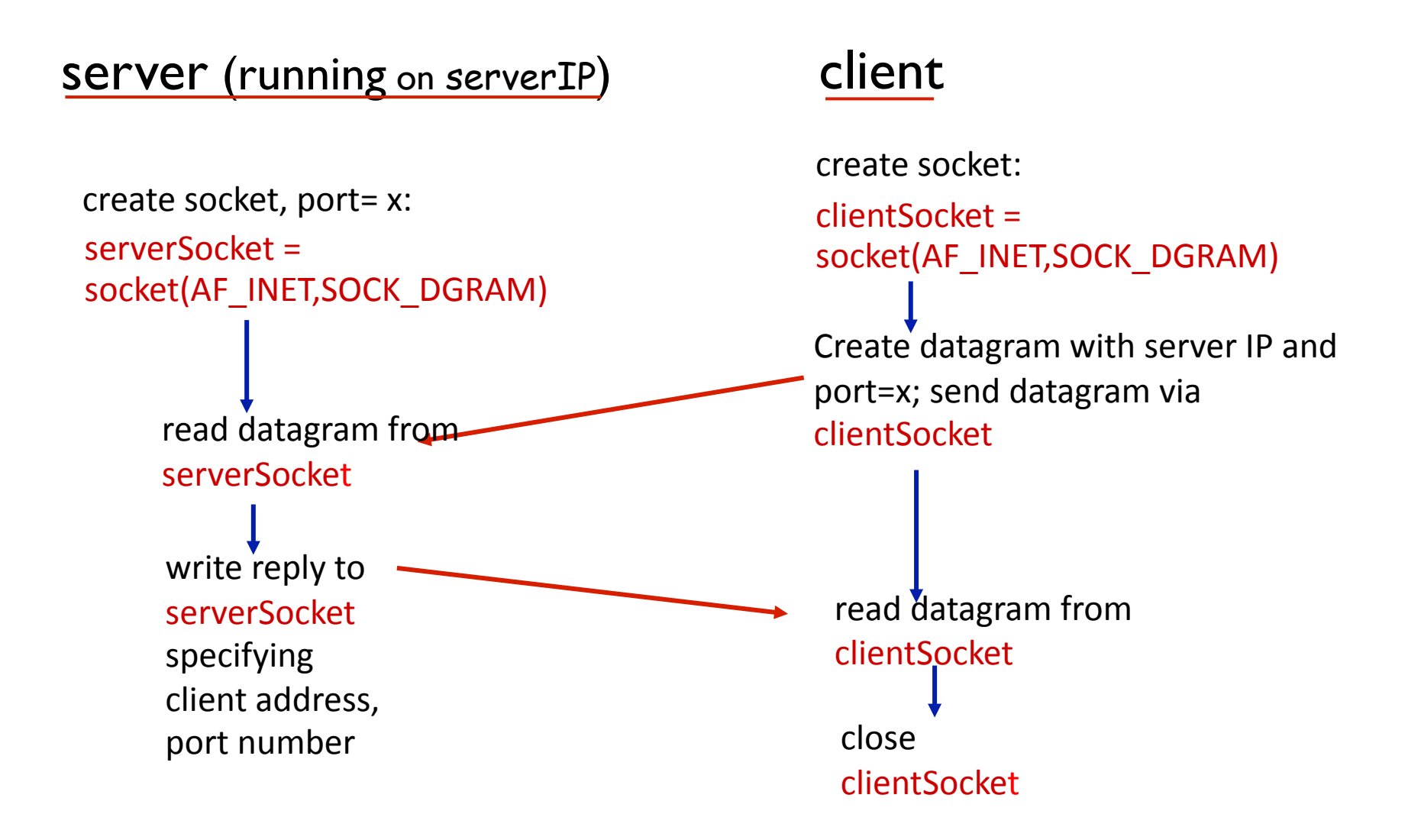

## Example app: UDP client

#### **Python UDPClient**

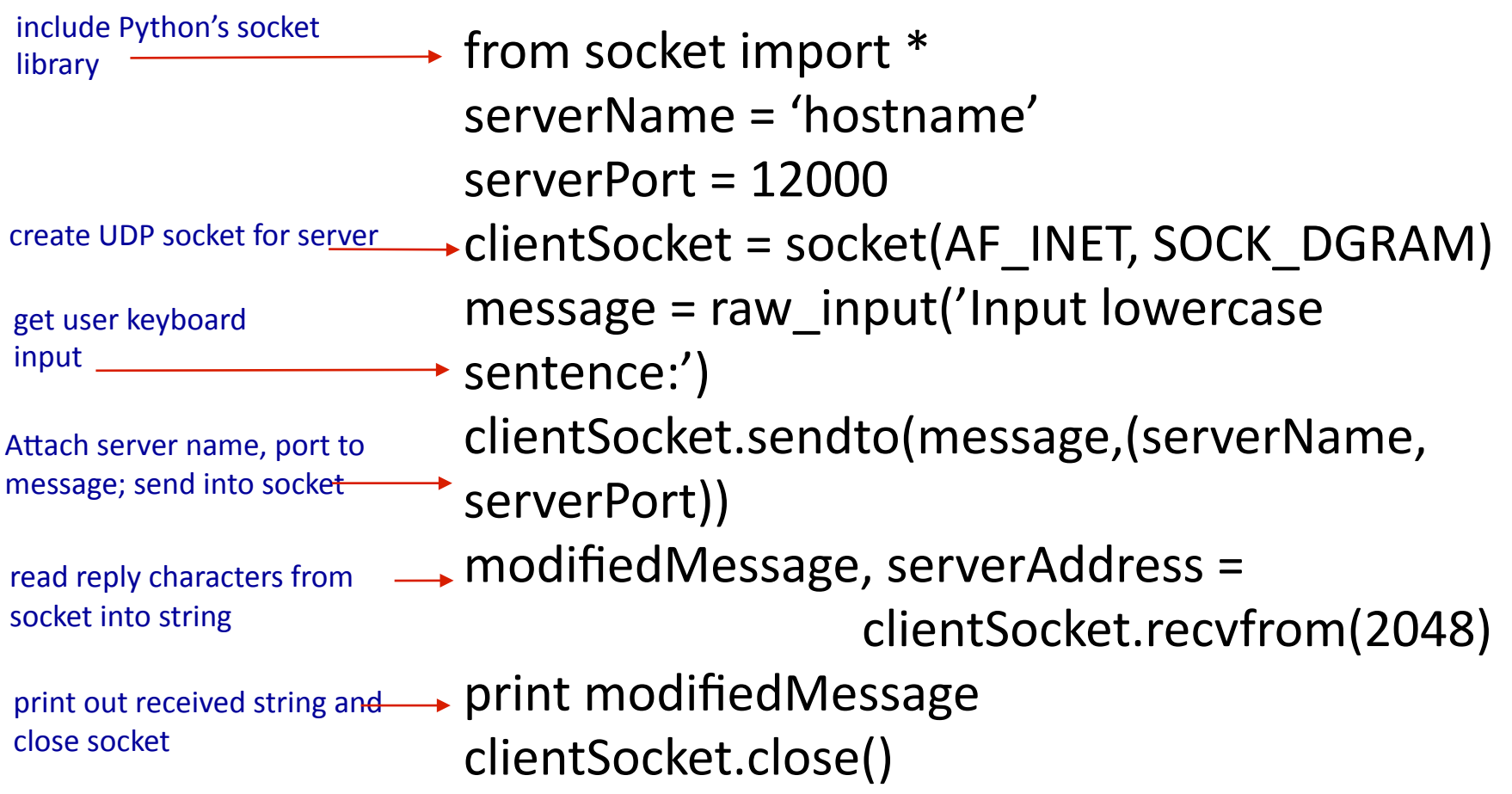

### Example app: UDP server

#### *Python UDPServer*

from socket import \*  $serverPort = 12000$ serverSocket = socket(AF\_INET, SOCK\_DGRAM) serverSocket.bind((", serverPort)) print "The server is ready to receive" while 1: message, clientAddress = serverSocket.recvfrom(2048) print message  $\rightarrow$  modifiedMessage = message.upper() serverSocket.sendto(modifiedMessage, clientAddress) create UDP socket bind socket to local port number 12000 loop forever Read from UDP socket into message, getting client's address (client IP and port) send upper case string back to this client

## Socket programming *with TCP*

#### client must contact server

- server process must first be running
- server must have created socket (door) that welcomes client' s contact

#### client contacts server by:

- Creating TCP socket, specifying IP address, port number of server process
- *when client creates socket:* client TCP establishes connection to server TCP
- when contacted by client, *server TCP creates new socket* for server process to communicate with that particular client
	- allows server to talk with multiple clients
	- source port numbers used to distinguish clients (more in Chap 3)

#### application viewpoint:

TCP provides reliable, in-order byte-stream transfer ("pipe") between client and server

### Client/server socket interaction: TCP

#### server (running on hostid) client

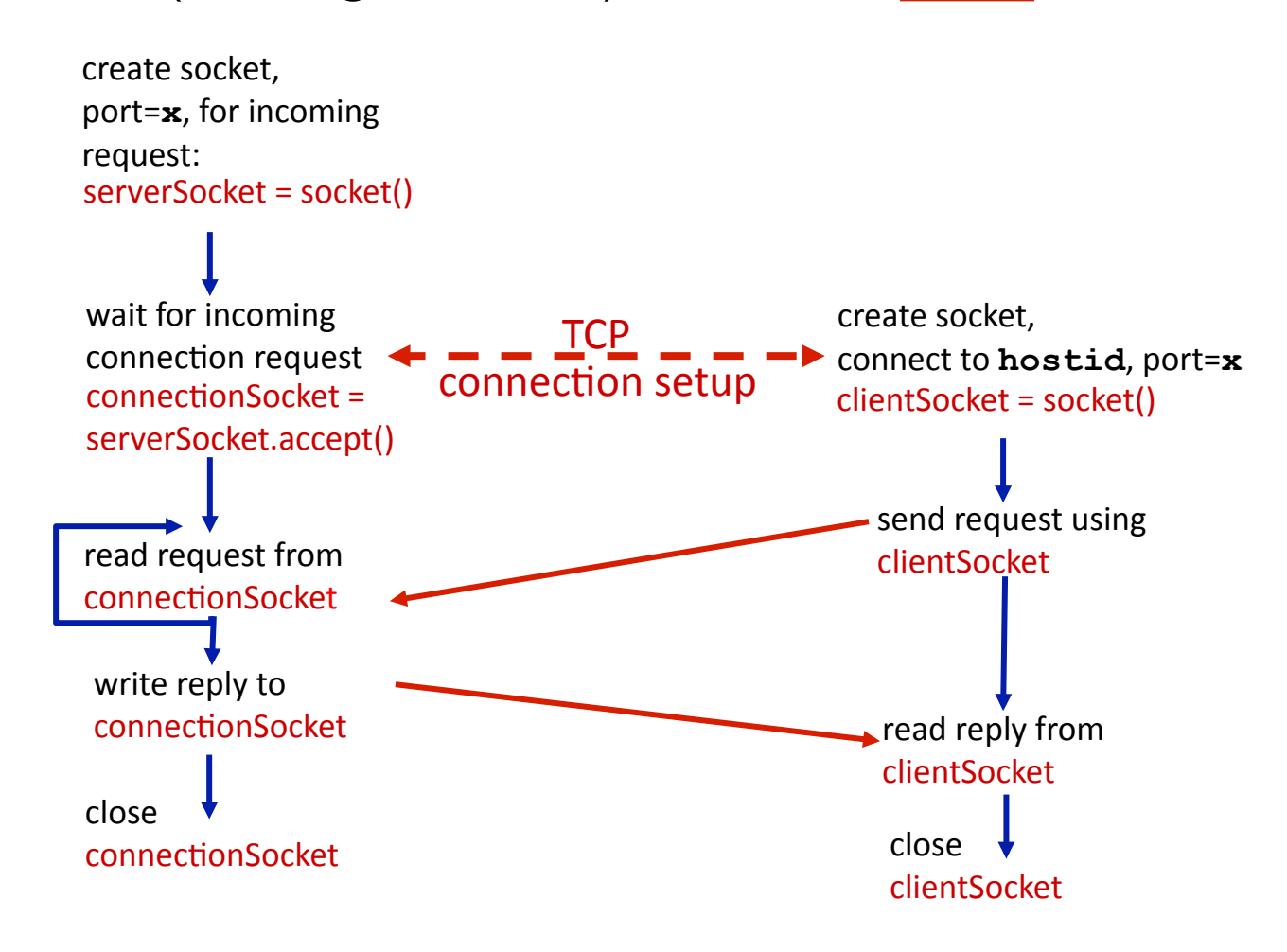

## Example app: TCP client

*Python TCPClient* 

create TCP socket for server, remote port 12000

No need to attach server name, port

from socket import \* serverName = 'servername'  $serverPort = 12000$ clientSocket = socket(AF\_INET, SOCK\_STREAM) clientSocket.connect((serverName,serverPort)) sentence = raw\_input('Input lowercase sentence:') clientSocket.send(sentence)  $modifiedSentence = clientSocket.recv(1024)$ print 'From Server:', modifiedSentence clientSocket.close() 

### Example app: TCP server

#### *Python TCPServer*

create TCP welcoming socket 

server begins listening for incoming TCP requests

loop forever

server waits on accept() for incoming requests, new socket created on return

read bytes from socket (but not address as in UDP)

close connection to this client (but *not* welcoming socket)

from socket import \*  $serverPort = 12000$ serverSocket = socket(AF\_INET,SOCK\_STREAM) serverSocket.bind(('',serverPort)) serverSocket.listen(1) print 'The server is ready to receive' while 1: connectionSocket, addr = serverSocket.accept()  $\rightarrow$  sentence = connectionSocket.recv(1024) capitalizedSentence = sentence.upper()

connectionSocket.send(capitalizedSentence) connectionSocket.close()

Application Layer 2-15